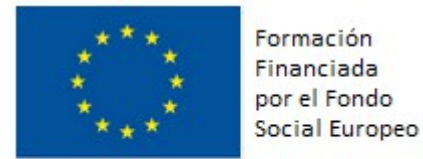

UNIÓN EUROPEA Fondo Social Europeo<br>El FSE invierte en tu futuro

# **Programación didáctica de Programación multimedia y dispositivos móviles**

# C.F.G.S. Desarrollo de Aplicaciones Multiplataforma Curso 2015/2016

Docente: Matilde Gómez Ojeda IES AGUADULCE-PRESENCIAL AGUADULCE-ALMERÍA

# Contenido

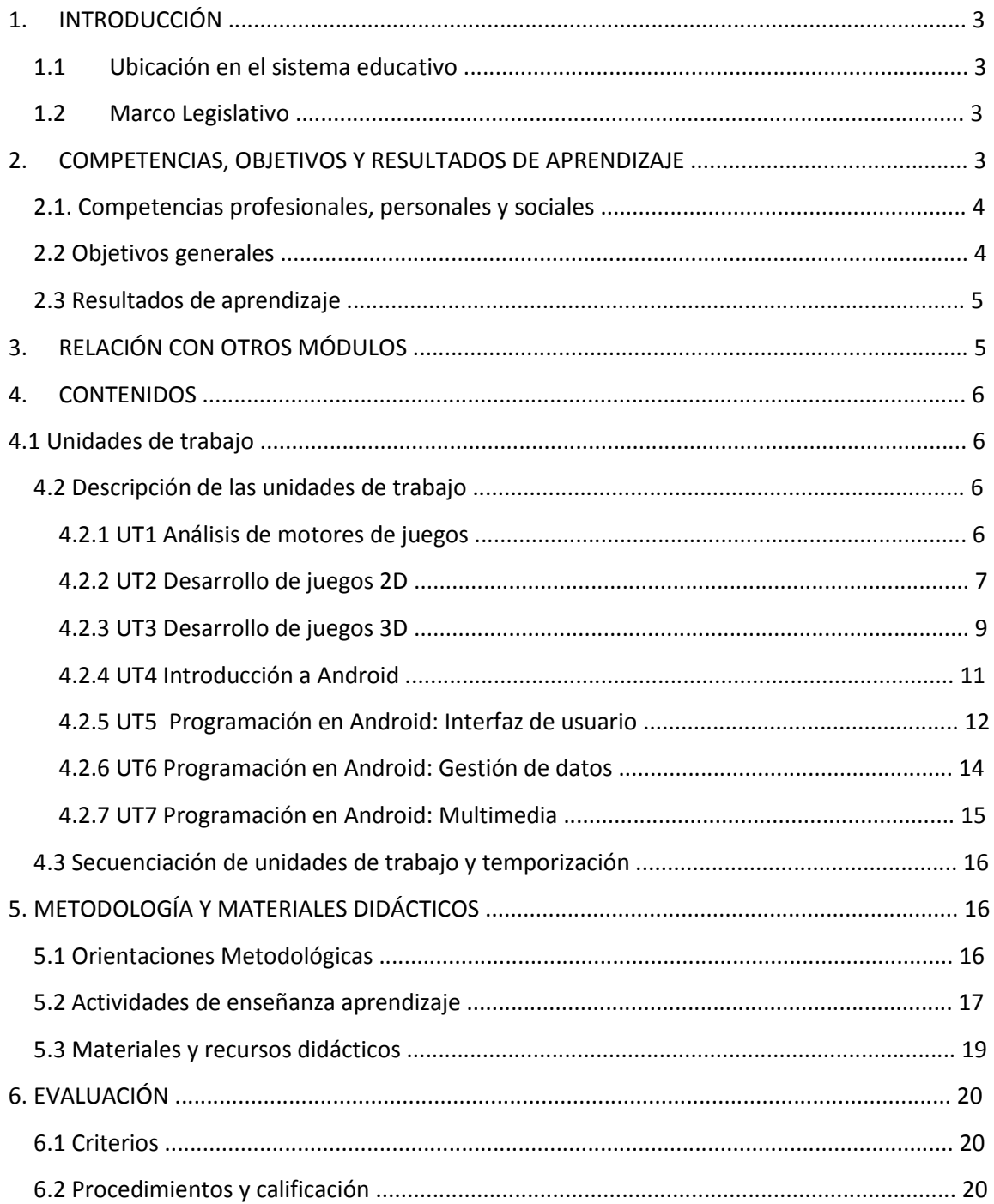

# **1. INTRODUCCIÓN**

## **1.1 Ubicación en el sistema educativo**

Esta Programación Didáctica se prepara para el módulo formativo Programación multimedia y dispositivos móviles (en adelante PMDM) que forma parte del segundo curso del Ciclo Formativo de Grado Superior Desarrollo de Aplicaciones Multiplataforma (en adelante DAM), de la familia de Informática.

Este ciclo se distribuye en dos cursos con un total de 2.000 horas, de las cuales 84 horas corresponden a nuestro módulo, que se imparte en el segundo curso a razón de 4 horas semanales.

No obstante, en nuestro centro se imparte dentro de la modalidad de Oferta Parcial Diferenciada, en turno de tarde de martes a jueves, con una distribución de 3 horas semanales.

Se encargará de impartirlo profesorado de Enseñanza Secundaria de la especialidad de Informática, en concreto en este curso y en este centro será el autor de esta programación.

## **1.2 Marco Legislativo**

La normativa de referencia a tener en cuenta para la elaboración de la programación didáctica del módulo de Programación multimedia y dispositivos móviles (PMDM) para el ciclo formativo de grado superior de Desarrollo de Aplicaciones Multiplataforma (DAM), es la siguiente:

**El Real Decreto 450/2010, de 16 de abril de 2010**, establece el título de Técnico Superior en Desarrollo de Aplicaciones Multiplataforma, y fija sus enseñanzas mínimas.

**La Orden de 16 de junio de 2011**, por la que se desarrolla el currículo correspondiente al título de Técnico Superior en Desarrollo de Aplicaciones Multiplataforma en Andalucía.

# **2. COMPETENCIAS, OBJETIVOS Y RESULTADOS DE APRENDIZAJE**

Según el Real Decreto 450/2010, de 16 de Abril, el título de **TS en DAM** proporciona la siguiente **Competencia general**:

*"La competencia general de este título consiste en desarrollar, implantar, y mantener aplicaciones informáticas multiplataforma utilizando tecnologías y entornos de desarrollo específicos, garantizando el acceso a los datos de forma* 

*segura y cumpliendo los criterios de usabilidad y calidad exigidas en los estándares establecidos".* 

Igualmente, los mismos Reales Decretos establecen que la formación del módulo contribuye a alcanzar las competencias profesionales, personales y sociales que se indican en los siguientes subapartados.

### **2.1. Competencias profesionales, personales y sociales**

El Real Decreto 450/2010, de 16 de Abril, establece las siguientes capacidades terminales que describen las aptitudes que debe adquirir el alumnado con la realización de este módulo profesional, y que son fruto de la reflexión del sistema educativo para dar respuesta a las capacidades profesionales que el sistema productivo ha establecido como necesarias y suficientes para alcanzar la unidad de competencia asociada, la cual es imprescindible para la cualificación profesional del Técnico Superior en Desarrollo de Aplicaciones Multiplataforma. A continuación se presentan las capacidades terminales reflejadas en el Decreto:

- 1. Gestionar entornos de desarrollo adaptando su configuración en cada caso para permitir el desarrollo y despliegue de aplicaciones.
- 2. Desarrollar aplicaciones multiplataforma con acceso a bases de datos utilizando lenguajes, librerías y herramientas adecuados a las especificaciones.
- 3. Integrar contenidos gráficos y componentes multimedia en aplicaciones multiplataforma, empleando herramientas específicas y cumpliendo los requerimientos establecidos.
- 4. Desarrollar interfaces gráficos de usuario interactivos y con la usabilidad adecuada, empleando componentes visuales estándar o implementando componentes visuales específicos.
- 5. Participar en el desarrollo de juegos y aplicaciones en el ámbito del entretenimiento y la educación empleando técnicas, motores y entornos de desarrollo específicos.
- 6. Desarrollar aplicaciones para teléfonos, PDA y otros dispositivos móviles empleando técnicas y entornos de desarrollo específicos.
- 7. Establecer vías eficaces de relación profesional y comunicación con sus superiores, compañeros y subordinados, respetando la autonomía y competencias de las distintas personas.
- 8. Mantener el espíritu de innovación y actualización en el ámbito de su trabajo para adaptarse a los cambios tecnológicos y organizativos de su entorno profesional.

## **2.2 Objetivos generales**

La formación del módulo contribuye a alcanzar los siguientes objetivos:

- 1. Instalar y configurar módulos y complementos, evaluando su funcionalidad, para gestionar entornos de desarrollo.
- 2. Seleccionar y emplear lenguajes, herramientas y librerías, interpretando las especificaciones para desarrollar aplicaciones multiplataforma con acceso a bases de datos.
- 3. Seleccionar y utilizar herramientas específicas, lenguajes y librerías, evaluando sus posibilidades y siguiendo un manual de estilo, para manipular e integrar en aplicaciones multiplataforma contenidos gráficos y componentes multimedia.
- 4. Emplear herramientas de desarrollo, lenguajes y componentes visuales, siguiendo las especificaciones y verificando interactividad y usabilidad, para desarrollar interfaces gráficos de usuario en aplicaciones multiplataforma.
- 5. Seleccionar y emplear técnicas, motores y entornos de desarrollo, evaluando sus posibilidades, para participar en el desarrollo de juegos y aplicaciones en el ámbito del entretenimiento.
- 6. Seleccionar y emplear técnicas, lenguajes y entornos de desarrollo, evaluando sus posibilidades, para desarrollar aplicaciones en teléfonos, PDA y otros dispositivos móviles.
- 7. Analizar y aplicar técnicas y librerías de programación, evaluando su funcionalidad para desarrollar aplicaciones multiproceso y multihilo.

## **2.3 Resultados de aprendizaje**

Los resultados de aprendizaje son los siguientes:

- 1. Aplica tecnologías de desarrollo para dispositivos móviles evaluando sus características y capacidades.
- 2. Desarrolla aplicaciones para dispositivos móviles analizando y empleando las tecnologías y librerías específicas.
- 3. Desarrolla programas que integran contenidos multimedia analizando y empleando las tecnologías y librerías especificas.
- 4. Selecciona y prueba motores de juegos analizando la arquitectura de juegos 2D y 3D.
- 5. Desarrolla juegos 2D y 3D sencillos utilizando motores de juegos.

# **3. RELACIÓN CON OTROS MÓDULOS**

Conviene investigar la relación que pueda existir entre éste y otros módulos del ciclo formativo con la intención de coordinar el proceso enseñanza-aprendizaje que se lleva a cabo en cada uno de ellos. Los contenidos comunes no deben solaparse, sino secuenciarse y apoyarse. Hemos encontrado relación con:

#### **Programación(primer curso)**

Puesto que estos módulos se imparten en primer curso, podría ser interesante coordinarse con el profesorado que los imparte para indicar las necesidades de formación previas a este módulo.

# **4. CONTENIDOS**

# **4.1 Unidades de trabajo**

El módulo tiene una duración de 63 horas y lo componen un total de 7 unidades de trabajo:

UNIDAD TRABAJO 1: Análisis de motores de juegos.

UNIDAD TRABAJO 2: Desarrollo de juegos 2D.

UNIDAD TRABAJO 3: Desarrollo de juegos 3D.

UNIDAD TRABAJO 4: Introducción a Android.

UNIDAD TRABAJO 5: Programación en Android: Interfaz de usuario.

UNIDAD TRABAJO 6: Programación en Android: Gestión de datos.

UNIDAD TRABAJO 7: Programación en Android: Multimedia.

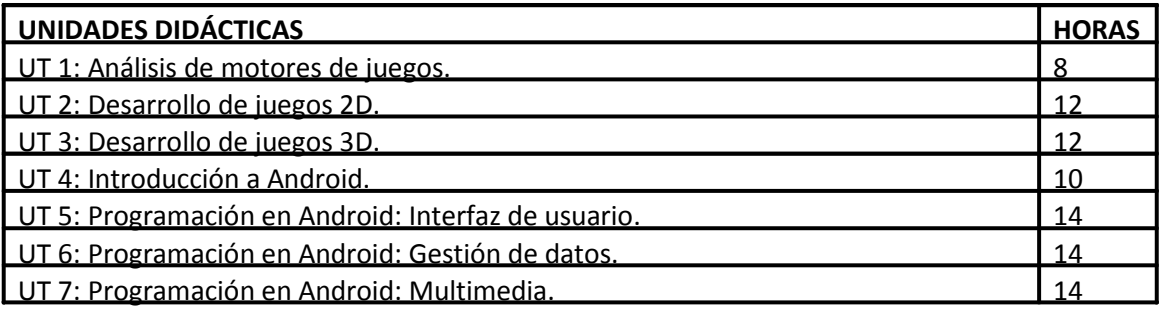

## **4.2 Descripción de las unidades de trabajo**

#### **4.2.1 UT1 Análisis de motores de juegos**

- 1. Introducción a los videojuegos.
	- 1.1 Orígenes de los videojuegos.
	- 1.2 Los videojuegos en la actualidad.
	- 1.3 Clasificación de los videojuegos.
	- 1.3.1 Clasificación de los videojuegos(II).
	- 1.3.2 Clasificación de los videojuegos(III).
- 1.4 La industria del videojuego.
	- 1.4.1 El equipo de desarrollo.
- 2. Motores de juegos.
	- 2.1 Clasificación de motores de juegos.
	- 2.1.1 Programación de un motor. APIs básicas.
	- 2.2 Ventajas de la utilización de motores.
	- 2.3 Componentes de un motor de juegos.
		- 2.3.1 Motor gráfico 2D.
		- 2.3.2 Motor gráfico o de renderizado 3D.
		- 2.3.3 Detector de colisiones.
		- 2.3.4 Motor de físicas.
		- 2.3.5 Motor de inteligencia artificial (IA).
		- 2.3.6 Motor de sonidos.
		- 2.3.7 Gestor de conexiones en red.
	- 2.4 Librerías que dan soporte a los motores.
- 3. Estudio de juegos existentes.

- Análisis de motores de juegos:
- Animación 2D y 3D.
- Arquitectura del juego. Componentes.
- Motores de juegos. Tipos y utilización.
- Áreas de especialización, librerías utilizadas y lenguajes de programación.
- Componentes de un motor de juegos.
- Librerías que proporcionan las funciones básicas de un
- Motor 2D/3D.
- APIs gráficos 3D.
- Estudio de juegos existentes.
- Aplicación de modificaciones sobre juegos existentes.

#### **4.2.2 UT2 Desarrollo de juegos 2D**

#### **Contenidos propuestos**

1. Instalando el motor de juegos 2D.

#### 1.1 Slick.

- 1.1.1 Preparando Slick.
- 1.1.2 Creación de un proyecto Slick en NetBeans
- 1.1.3 Esqueleto de una aplicación Slick (I). La interfaz Game.
- 1.1.4 Esqueleto de una aplicación Slick (II). Código inicial.
- 1.1.5 Analizando el esqueleto de la aplicación (I). Inicialización del contenedor.
- 1.1.6 Analizando el esqueleto de la aplicación (II). Inicialización gráfica.
- 1.2 Sistema de coordenadas.
- 2. Elementos de un proyecto 2D.
- 2.1 Tilemaps (mapas de baldosas).
- 2.1.1 Creando tilemaps con Tiled.
- 2.1.2 Dibujando tilemaps en Slick.
- 2.1.3 Desplazando el tilemap (I). Traslaciones.
- 2.1.4 Desplazando el tilemap (II). Respondiendo al teclado.
- 2.2 Sprites.
- 2.2.1 Creando un sprite estático.
- 2.2.2 Creando un sprite animado (I). Constructores.
- 2.2.3 Creando un sprite animado (II). Cargando los frames.
- 2.2.4 Animando un sprite.
- 2.2.5 Siguiendo al jugador (I). Centrando la vista.
- 2.2.6 Siguiendo al jugador (II). Poniendo límites
- 2.2.7 Índice de recursos gráficos
- 2.3 Colisiones.
- 2.3.1 Marcando los obstáculos en el tilemap (I). Propiedades.
- 2.3.2 Marcando los obstáculos en el tilemap (II). Leyendo las capas.
- 2.3.3 Detectando la colisión con obstáculos (I). Algoritmo.
- 2.3.4 Detectando la colisión con obstáculos (II). Implementación.
- 2.3.5 Añadiendo personajes no jugadores (NPC).
- 2.3.6 Ajustes de profundidad.
- 2.4 Música y efectos de sonido.
- 2.4.1 Reproduciendo música.
- 2.4.2 Efectos de sonido.
- 2.4.3 Índice de recursos sonoros.
- 3. Despliegue de un proyecto.

- Entornos de desarrollo para juegos.
- $\bullet$  Integración del motor de juegos en entornos de desarrollo.
- Fases de desarrollo..
- Aplicación de las funciones del motor gráfico.
- Renderización.
- Aplicación de las funciones del grafo de escena. Tipos de nodos y su utilización.
- Análisis de ejecución. Optimización del código.

#### **4.2.3 UT3 Desarrollo de juegos 3D**

- 1. Instalando el motor de juegos 3D.
	- 1.1 jMonkeyEngine 3D.
	- 1.2 Estructura de un proyecto jME3.
	- 1.3 ¡Hola mundo!
- 2. Conceptos básicos 3D.
	- 2.1 Mundo.
	- 2.2 Sistema de coordenadas.
	- 2.3 Vectores.
	- 2.4 Vértices, polígonos y mallas.
	- 2.5 Grafo de escena.
- 2.5.1 Añadiendo spatials al grafo (I). Geometrías.
- 2.5.2 Añadiendo spatials al grafo (II). Nodos.
- 2.6 Actualizando el mundo.
- 2.7 Controles y eventos de usuario.
	- 2.7.1 Creación de mappings.
- 2.8 Materiales.
- 2.9 Modelos.
- 2.9.1 Importando un modelo.
- 2.9.2 Índice de modelos.
- 2.10 Iluminación.
- 2.10.1 Moviendo luces y proyectando sombras.
- 2.11 Animaciones.
- 2.12 Física y colisiones.
- 2.12.1 Detectando colisiones.
- 2.12.2 Juegos de disparo en primera persona.
- 2.13 Shaders.
- 2.14 Efectos de sonido.
- 3. Despliegue de la aplicación.

- Entornos de desarrollo para juegos.
- Integración del motor de juegos en entornos de desarrollo.
- Conceptos avanzados de programación 3D.
- Fases de desarrollo.
- Propiedades de los objetos, luz, texturas, reflejos, sombras.
- Aplicación de las funciones del motor gráfico.
- Renderización.
- Aplicación de las funciones del grafo de escena. Tipos de nodos y su utilización.
- Análisis de ejecución. Optimización del código.

#### **4.2.4 UT4 Introducción a Android**

- 1.- Introducción
	- 1.1.- Definición de dispositivos móviles
	- 1.2.- Clasificación de los dispositivos móviles
	- 1.3.- Limitaciones tecnológicas de los móviles
- 2.- Tecnologías disponibles.
	- 2.1.- Hardware.
	- 2.2.- Sistemas Operativos.
	- 2.3.- Plataformas de desarrollo y lenguajes de programación.
	- 2.4.- Elección de una alternativa.
	- 2.5.- Introducción a la plataforma Android.
- 3.- Arquitectura del sistema Android.
	- 3.1.- Funcionalidades de Android.
- 4.- Entorno de desarrollo para aplicaciones en Android.
	- 4.1.- Instalando eclipse.
	- 4.2.- Instalando Android SDK.
	- 4.3.- Instalando Android Development Tools (ADT).
- 5.- Estructura de un proyecto Android.
- 6.- Componentes de una aplicación Android.
- 7.- Desarrollo de una aplicación sencilla en Android.
	- 7.1.- Diseño de la pantalla principal.
	- 7.2.- Mostrar la pantalla principal.
	- 7.3.- El fichero de manifiesto.
- 8.- Despliegue de aplicaciones Android.
	- 8.1.- Desplegando una aplicación en el emulador.
- 8.2.- Desplegando una aplicación en un dispositivo real.
- 9.- Ciclo de vida de una actividad.

- Limitaciones que plantea la ejecución de aplicaciones en los dispositivos móviles, desconexión, seguridad, memoria, consumo batería, almacenamiento.
- Entornos integrados de trabajo.
- Módulos para el desarrollo de aplicaciones móviles.
- Emuladores.
- Configuraciones. Tipos y características. Dispositivos soportados.
- Perfiles. Características. Arquitectura y requerimientos.
- Dispositivos soportados.
- Ciclo de vida de una aplicación, descubrimiento, instalación, ejecución, actualización y borrado.
- Modificación de aplicaciones existentes.
- Utilización del entorno de ejecución del administrador de aplicaciones.
- Herramientas y fases de construcción.
- Descubrimiento de servicios.
- · Modelo de hilos.
- Comunicaciones. Clases asociadas. Tipos de conexiones.
- Gestión de la comunicación inalámbrica.
- Envío y recepción de mensajes texto. Seguridad y permisos.
- Envío y recepción de mensajería multimedia. Sincronización de contenido. Seguridad y permisos.
- Manejo de conexiones HTTP y HTTPS.

#### **4.2.5 UT5 Programación en Android: Interfaz de usuario**

- 1.- La interfaz de usuario
	- 1.1.- La pantalla de Android.
- 2.- Los Layouts de Android.
	- 2.1.- Atributos genéricos.
	- 2.2.- LinearLayout.
	- 2.3.- TableLayout.
	- 2.4.- RelativeLayout.
	- 2.5.- AbsoluteLayout.
- 2.6.- FrameLayout.
- 2.7.- GridLayout.
- 2.8.- ScrollView.
- 2.9.- Dividiendo la pantalla.
- 3.- Componentes de la interfaz.
	- 3.1.- Controles básicos.
	- 3.2.- Controles de selección.
- 4.- Recursos de la interfaz de usuario.
	- 4.1.- Según la orientación de la pantalla.
	- 4.2.- Según la configuración del idioma.
	- 4.3.- Según las características de la pantalla.
	- 4.4.- Accediendo a los recursos.
- 5.- Temas y estilos.
- 6.- Eventos de usuario.
- 7.- Mensajes al usuario.
	- 7.1.- El objeto Toast.
	- 7.2.- El objeto AlertDialog.
- 8.- Actividades e intenciones.
	- 8.1.- Creando una nueva actividad.
	- 8.2.- Comunicar varias actividades.
	- 8.3.- Pasar parámetros de la actividad principal a otra secundaria.
	- 8.4.- Pasar parámetros de una actividad secundaria a la principal.
- 9.- Utilización de menús en Android.
	- 9.1.- Creando un menú principal con submenús.
	- 9.2.- Creando un menú contextual.
	- 9.3.- Creando una barra de acción.

- Herramientas y fases de construcción.
- Interfaces de usuario. Clases asociadas..
- Eventos del teclado.

#### **4.2.6 UT6 Programación en Android: Gestión de datos**

#### **Contenidos propuestos**

- 1.- Preferencias
	- 1.1.- Diseño de la pantalla de preferencias
		- 1.2.1.- Ejemplo de pantalla de preferencias.
	- 1.2.- Mostrar la pantalla de preferencias.
	- 1.3.- Recuperar las preferencias almacenadas.

#### 2.- Ficheros.

- 2.1.- Almacenamiento en memoria interna.
	- 2.1.1.- Almacenamiento en los recursos de la aplicación.
- 2.2.- Almacenamiento en memoria externa.
	- 2.2.1.- Escribiendo en memoria externa.
	- 2.2.2.- Leyendo de la memoria externa.
- 3.- Base de datos.
	- 3.1.- Estructura de SQLite.
	- 3.2.- Creación de una base de datos.
	- 3.3.- Operaciones sobre una base de datos.
		- 3.3.1.- Inserción, actualización y eliminación de registros.
		- 3.3.2.- Recuperación o consulta de registros.
- 4.- Proveedores de contenidos.
	- 4.1.- Utilizando proveedores de contenido.
	- 4.2.- Creando un proveedor de contenidos.

- Herramientas y fases de construcción.
- Interfaces de usuario. Clases asociadas.
- Eventos del teclado.
- Bases de datos y almacenamiento.
- Persistencia.

#### **4.2.7 UT7 Programación en Android: Multimedia**

- 1.- Gráficos
	- 1.1.- Decidiendo dónde dibujar.
	- 1.2.- La clase Canvas.
	- 1.3.- La clase Paint.
	- 1.4.- La clase Path.
	- 1.5.- Aplicando movimiento a los objetos.
		- 1.5.1.- La clase SurfaceView.
	- 1.6.- La clase Drawable.
		- 1.6.1.- Cargar imágenes.
		- 1.6.2.- Efectos: transiciones.
		- 1.6.3.- Fondos.
		- 1.6.4.- Animaciones.
	- 1.7.- Gráficos 3D.
- 2.- Reproducción multimedia.
	- 2.1.- Clase Mediaplayer.
	- 2.2.- Reproducir sonidos y vídeos.
- 3.-Captura de imagen, audio y vídeos.
	- 3.1.- Captura de imagen y vídeo.
	- 3.2.- Captura de audio.

- Herramientas y fases de construcción.
- Contexto gráfico. Imágenes.
- Técnicas de animación y sonido.
- Conceptos sobre aplicaciones multimedia.
- Arquitectura del API utilizado.
- Fuentes de datos multimedia. Clases.
- Datos basados en el tiempo.
- Procesamiento de objetos multimedia. Clases. Estados, métodos y eventos.
- Reproducción de objetos multimedia. Clases. Estados, métodos y eventos.

## **4.3 Secuenciación de unidades de trabajo y temporización**

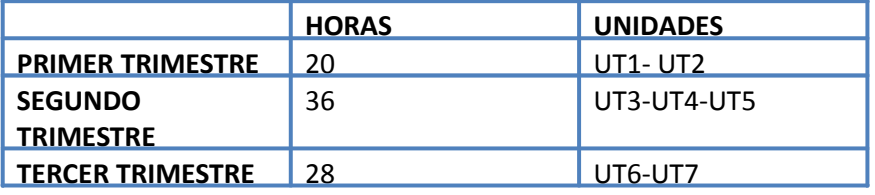

# **5. METODOLOGÍA Y MATERIALES DIDÁCTICOS**

## **5.1 Orientaciones Metodológicas**

La metodología didáctica es el conjunto de decisiones que se toman para orientar el proceso de enseñanza-aprendizaje en el aula, siempre con el objetivo de lograr los resultados de aprendizaje de nuestro módulo profesional Programación de Servicios y Procesos.

Tendremos que definir tanto las estrategias didácticas como las actividades. Las estrategias didácticas habrán de ser variadas y diferenciarse en función de que el contenido que se esté desarrollando sea conceptual, procedimental o actitudinal y de la profundidad con la que se quieran abarcar esos contenidos. Principalmente usaremos las siguientes estrategias:

- Clase expositiva.
- Exploración bibliográfica.
- Trabajos prácticos.

Perseguimos como meta que el aprendizaje de nuestro alumnado sea significativo y funcional. Significativo, porque manejaremos un visión constructivista, esto es, ayudaremos al alumnado a construir o reestructurar sus propios esquemas de conocimiento basados en los esquemas previos que ya poseía, completándolos. Esto nos lleva necesariamente conocer el punto de partida (esos esquemas iniciales que debemos completar) y comprobar si son

adecuados. Implica también que el nuevo aprendizaje esté al alcance de la estructura psicológica del alumnado para que tenga significado y surja la motivación.

Y funcional porque queremos que ese aprendizaje sea exportable a otros contextos, algo que debe ser fundamental en la Formación Profesional, donde el punto de mira se sitúa en un ambiente tan dinámico como el mundo laboral.

Existen diversos enfoques cognitivos, pero todos comparten estos principios metodológicos:

- Partir del nivel de desarrollo de nuestro alumnado y sus conocimientos previos.
- Identificar los esquemas de conocimiento de partida.
- Asegurar la construcción de aprendizajes significativos, consiguiendo que el alumnado sepa qué hace y por qué.
- Promover la actividad de alumnos y alumnas, favoreciendo la motivación.
- Contribuir a la capacidad de aprender a aprender (ser consciente de qué y cómo
- se aprende)
- Crear un clima de aceptación mutua y cooperación.
- El planteamiento metodológico tiene que ser flexible, adaptándose y modificándose en función de los resultados.

## **5.2 Actividades de enseñanza aprendizaje**

Las actividades de enseñanza-aprendizaje son procesos organizados e interactivos de flujo y tratamiento de la información orientados a la consecución de las metas educativas y suponen la manera activa de llevar a cabo las propuestas metodológicas o experiencias de aprendizaje.

- Las actividades que diseñemos deben conseguir:
- Promover una intensa actividad por parte del alumnado
- Contribuir a transformar la sociedad y a la libertad del individuo
- Educar en y para la democracia
- Educar en conciencia y conducta moral (hábitos, cultivo de la vida emocional y sentimental)
- Estructurarse de forma cooperativa, frente a la individualista y la competitiva.

El papel del profesorado será el de dinamizar este proceso, que debe preparar escrupulosamente, fomentando la comunicación entre los miembros del alumnado, estimulando la creatividad, colaboración y solidaridad. Se procurará aumentar el intercambio colectivo y disminuir los intercambios asimétricos.

Usaremos un amplio abanico de actividades con el alumnado que incluye:

 Presentación-motivación: Para introducir al alumnado en el proceso que se llevará a cabo y sugerir la utilidad de los contenidos. Se podrán realizar al inicio del curso, al inicio de cada bloque temático o incluso al inicio de cada tema.

Evaluación de conocimientos previos: Trataremos de descubrir el esquema inicial del alumnado sobre el que se construirán los nuevos aprendizajes. Se llevarán a cabo al inicio del curso y, cuando sea necesario, al inicio de un bloque.

- **Desarrollo de contenidos:** Persiguen la adquisición de nuevos contenidos conceptuales, procedimentales y actitudinales. Se realizarán a través de exposiciones teóricas, ejemplos de resoluciones prácticas y prácticas guiadas. Ocuparán la mayor parte del tiempo.
- **Consolidación:** Contrastan las nuevas ideas con las previas y aplican los nuevos aprendizajes a situaciones cotidianas y nuevos contextos.
- **Síntesis-resumen:** Ayudan al alumnado a contextualizar las ideas y al profesorado a obtener información sobre el proceso, estableciendo la relación entre los contenidos aprendidos y los previos.
- **Recuperación o refuerzo:** Paralelas a las de ampliación, sólo las realizará el alumnado que no haya alcanzado los objetivos trabajados.
- **Ampliación:** Paralelas a las de refuerzo, sólo las realizará el alumnado que ha alcanzado satisfactoriamente los objetivos trabajados. Permitirán construir nuevos conocimientos. Es fundamental que el desarrollo simultáneo de las actividades de refuerzo y ampliación no genere discriminaciones en el aula que puedan provocar desmotivación.
- **Evaluación:** Detectan los objetivos alcanzados y el grado de consecución. Se ajustarán necesariamente a los criterios de evaluación dictados por la Consejería de Educación. Se planearán actividades de evaluación para todas las unidades didácticas. Asimismo será objeto de evaluación el propio proceso de enseñanzaaprendizaje.
- **Actividades complementarias y extraescolares:** que se desarrollan fuera del aula y del horario regular respectivamente, pero siempre relacionadas con los objetivos y contenidos de nuestro módulo profesional.

Las sesiones de trabajo serán de dos horas consecutivas, un día en semana. Trataremos de estructurar cada sesión de la siguiente manera:

- Se comenzará con un breve recuerdo de la sesión anterior, situándolo en el conjunto de la unidad didáctica, de modo que seamos conscientes del punto en el que nos encontramos y hacia dónde vamos. Si se trata del inicio de la unidad, se hará una introducción incluyendo los objetivos a lograr a la finalización de la misma. Grupoclase.
- El alumnado tendrá la oportunidad de plantear las dudas sobre los contenidos desarrollados en las sesiones anteriores de esta unidad. Grupo-clase.
- El grueso de la sesión se dedicará a actividades de desarrollo de contenidos o consolidación, o bien, de refuerzo y ampliación, dependiendo del punto en que nos encontremos de la unidad didáctica. Cada vez que aparezcan nuevos contenidos se hará una exposición oral apoyada con los recursos adecuados. Se plantearán prácticas a resolver en el grupo-clase y, posteriormente se plantearán nuevas prácticas

a resolver individualmente o en pequeños grupos de dos o tres. Las soluciones se ofrecerán al grupo-clase, bien por el docente, bien por algún miembro del alumnado.

 Se finalizará la sesión con un resumen de la misma y se darán las indicaciones necesarias para enfocar el repaso, anticipando los contenidos que se verán en la sesión siguiente. Si se trata del final de la unidad didáctica, el resumen se extenderá a toda ella y se recordarán los objetivos que se habían planteado.

## **5.3 Materiales y recursos didácticos**

En el proceso de enseñanza-aprendizaje necesitaremos apoyarnos en recursos variados y adecuados a cada actividad, huyendo de su abuso y de intentar usarlos a toda costa. Hay que tener en cuenta que se trata de medios y no de fines.

Especial atención merecen los recursos englobados en las TIC (Tecnologías de la Información y la Comunicación) que han sido explícitamente impulsados en el ámbito educativo por la Junta de Andalucía mediante el Decreto 72/03 de medidas de impulso a la sociedad del conocimiento.

La elección del recurso o recursos que se usarán en una actividad dependerá del tipo de contenidos que desarrolle (conceptuales, procedimentales o actitudinales), de los objetivos que perseguimos y del ritmo de aprendizaje de nuestro alumnado. Por supuesto, habrán de estar en consonancia con los criterios de evaluación.

Contemplamos los siguientes recursos:

- Recursos tradicionales:
	- o Pizarra de rotulador
	- o Cuaderno de clase para la toma de notas por parte del alumnado
- Recursos impresos o digitalizados:
	- o Libros de consulta especificados en el apartado de bibliografía, tanto de departamento como de aula
	- o Documentos PDF aportados por el profesor que recopilen la documentación técnica, así como los apuntes de clase
	- o Código en los distintos lenguajes de marcas para los ejemplos en actividades de desarrollo de contenidos
	- o Relaciones de ejercicios
	- o Cualquier otra documentación que se estime oportuna para mejor aprovechamiento del alumnado

# **6. EVALUACIÓN**

La evaluación será el instrumento para la intervención educativa que nos va a orientar y nos va a permitir valorar la calidad del proceso que estamos realizando. Tiene por finalidad mejorar progresivamente las tareas de enseñanza-aprendizaje.

Mediante la evaluación analizaremos tres aspectos:

- Los medios utilizados
- La intervención del docente
- El grado de consecución por parte del alumnado de los objetivos propuestos

Será una evaluación continua, orientadora(que indique el camino a seguir por el alumnado) e integradora(que no excluya a nadie).

## **6.1 Criterios**

Para la evaluación del aprendizaje atenderemos a los 5 resultados de aprendizaje y sus correspondientes criterios de evaluación fijados para el módulo Programación de Servicios y Procesos. En cada una de las unidades didácticas hemos concretado los criterios y programaremos actividades de evaluación que se regirán por ellos.

La evaluación de la enseñanza se hará de forma global y contemplará el análisis de objetivos didácticos, contenidos, recursos y temporización. Esta tarea la realizará el propio docente al final de cada bloque y contará con la ayuda del resto del equipo educativo en las sesiones de evaluación-calificación y del alumnado a través de encuestas destinadas a ello. Esa opinión aportará una visión distinta que será importante en aspectos concretos como conocer si se les ha logrado motivar convenientemente.

## **6.2 Procedimientos y calificación**

Calificaremos el grado de asimilación de los contenidos conceptuales, procedimentales y actitudinales teniendo como referente los criterios de evaluación propuestos. Al tratarse de enseñanzas enmarcadas en la Formación Profesional, el peso de los contenidos procedimentales ha de ser el dominante, de modo que una calificación positiva en la valoración global del módulo se corresponda con la competencia real del alumnado de cara al mercado laboral. Nuestra intención es que la calificación responda a los siguientes porcentajes:

Conceptuales: 30%

Procedimentales: 65%

Actitudinales: 5%

Estos porcentajes serán de aplicación en cada trimestre siempre y cuando la calificación de todas las pruebas y prácticas tengan una valoración igual o superior a 5.

La calificación final de curso será la media aritmética de los tres trimestres, supuesto que todos tengan calificación igual o superior a 5. De no ser así, el alumnado tendrá la posibilidad de realizar la prueba de recuperación en mayo, sobre los contenidos de las pruebas puntuales en las que no se ha conseguido una valoración positiva.

Para el alumnado que no consiga superar el módulo en estas pruebas, existe una convocatoria ordinaria en Junio, que será precedida de clases de preparación que comenzarán el día 1 de Junio. Estas clases de refuerzo serán simultaneadas con clases de ampliación para el alumnado que, habiendo superado el módulo, desee asistir.